# ServasOnline

# What to write in all the fields in ServasOnline – and how

All input should be in English for you to be attractive as host and traveller to members from the whole world.

It is also possible to fill out in a regionally used language, but there is no auto-translation function.

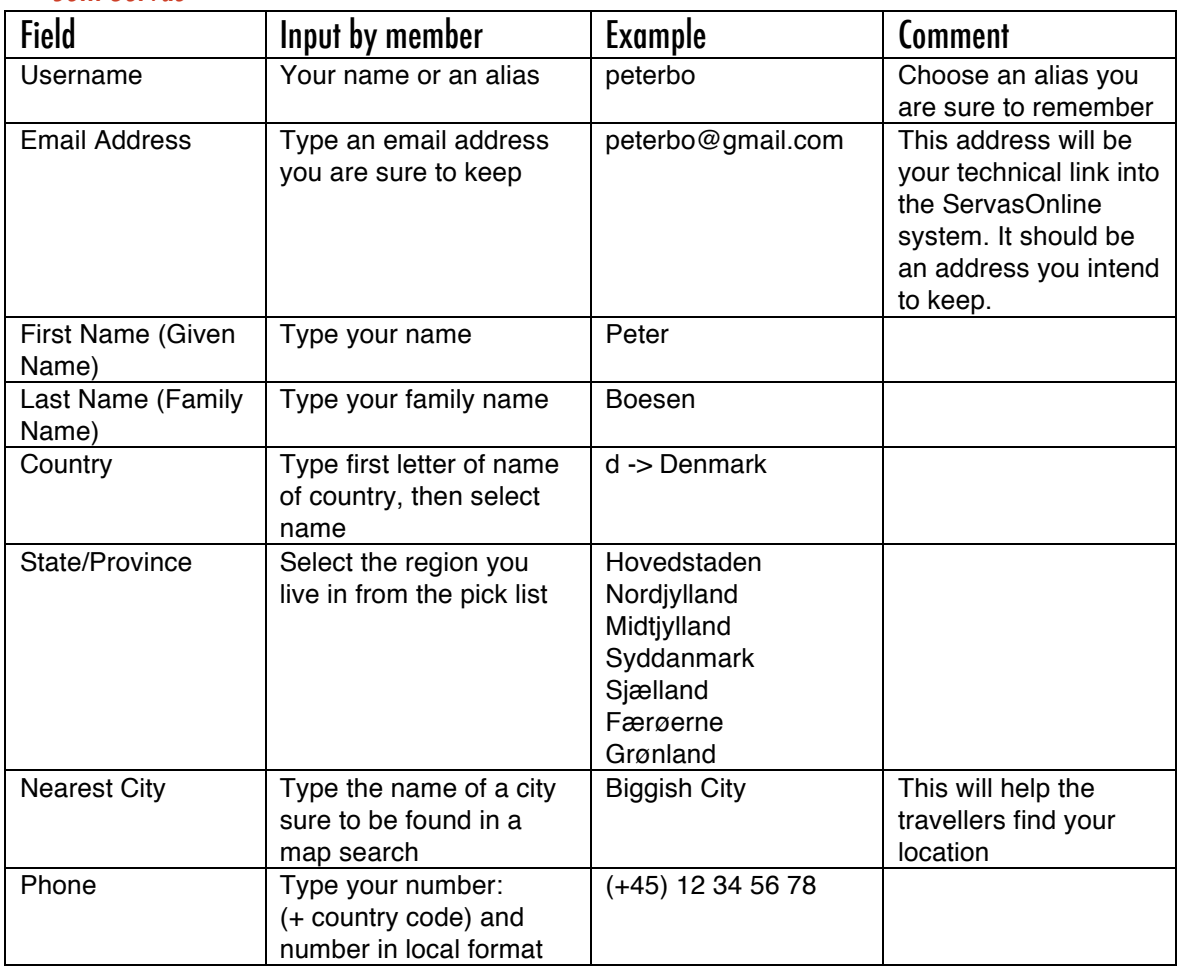

#### Join Servas

#### My Profile

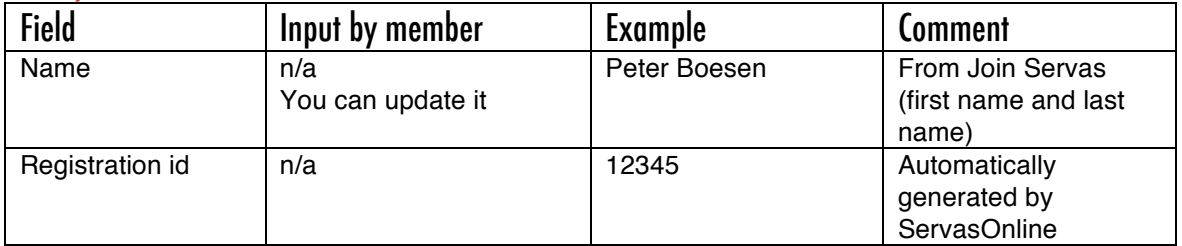

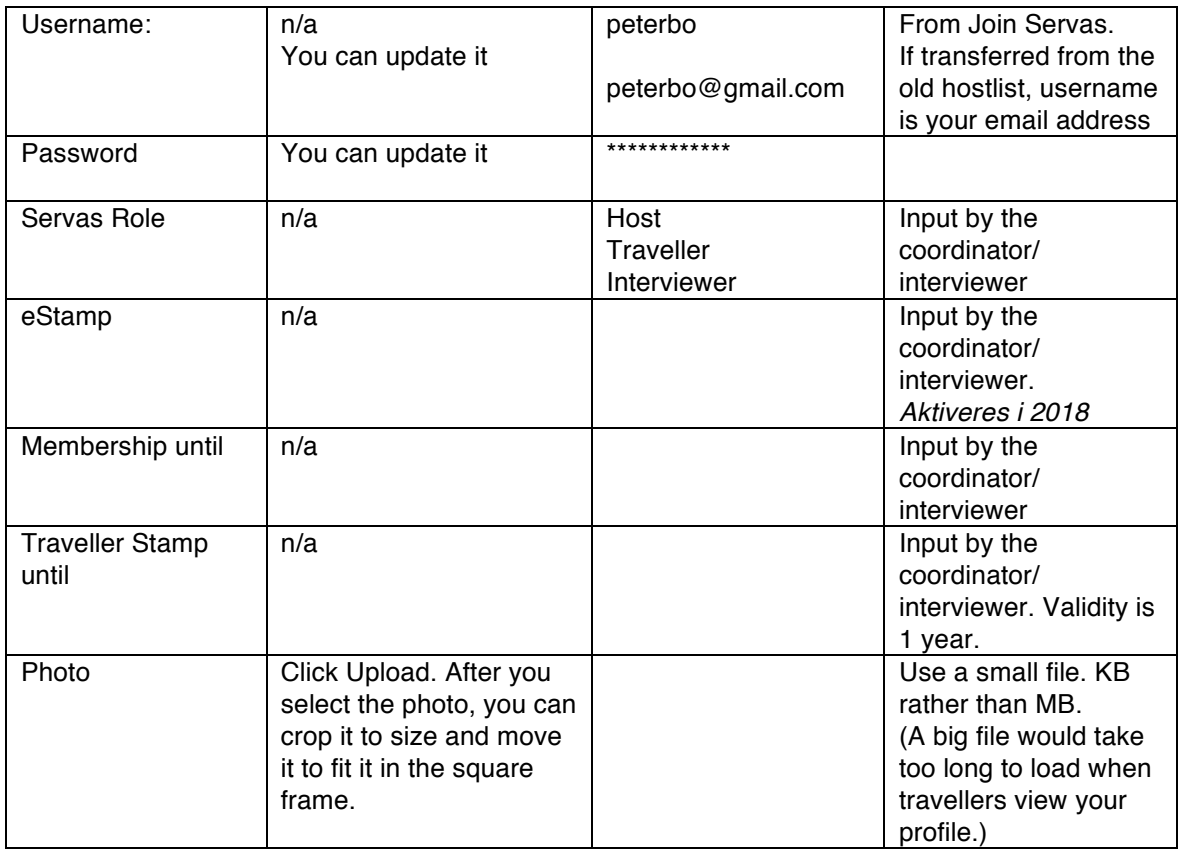

### Letter of Introduction (LOI)

(Name, gender, nationality, age, occupation, address, phone, email, languages spoken are filled in from other sections.)

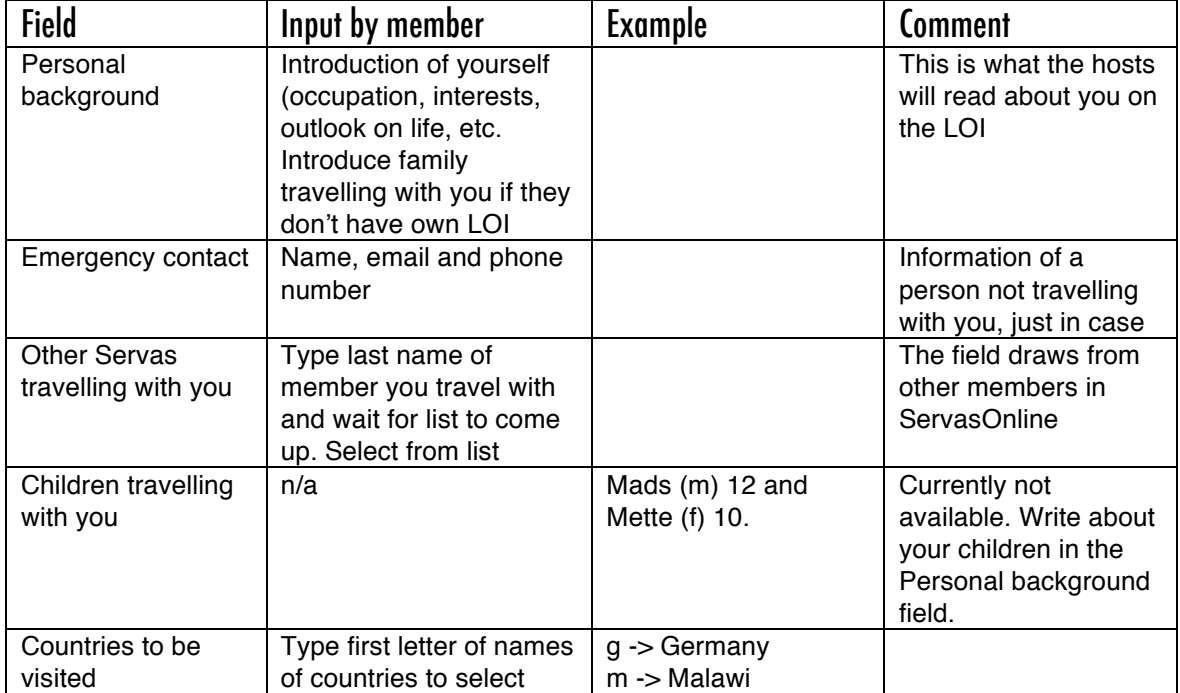

## Basic Information

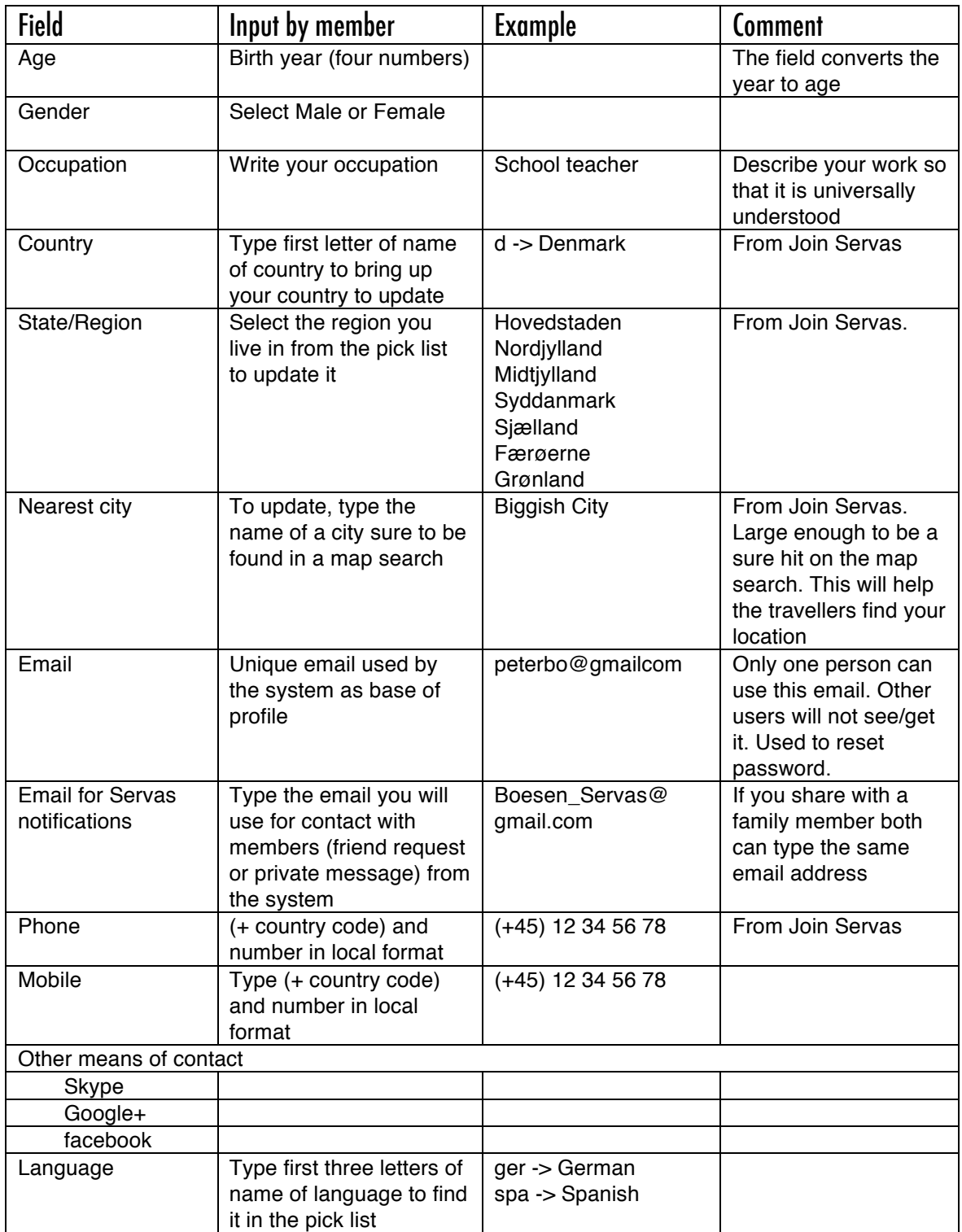

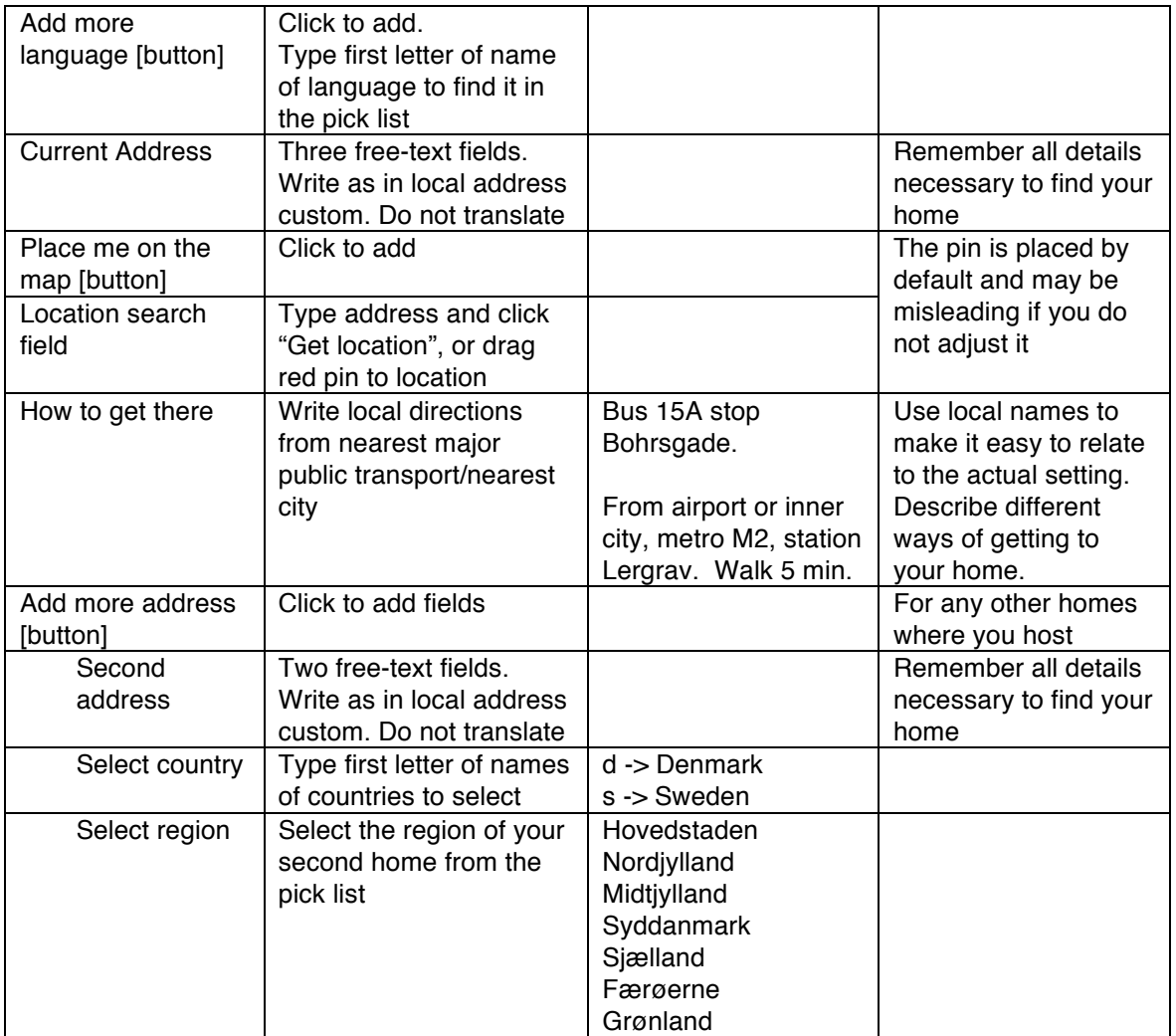

# More about me

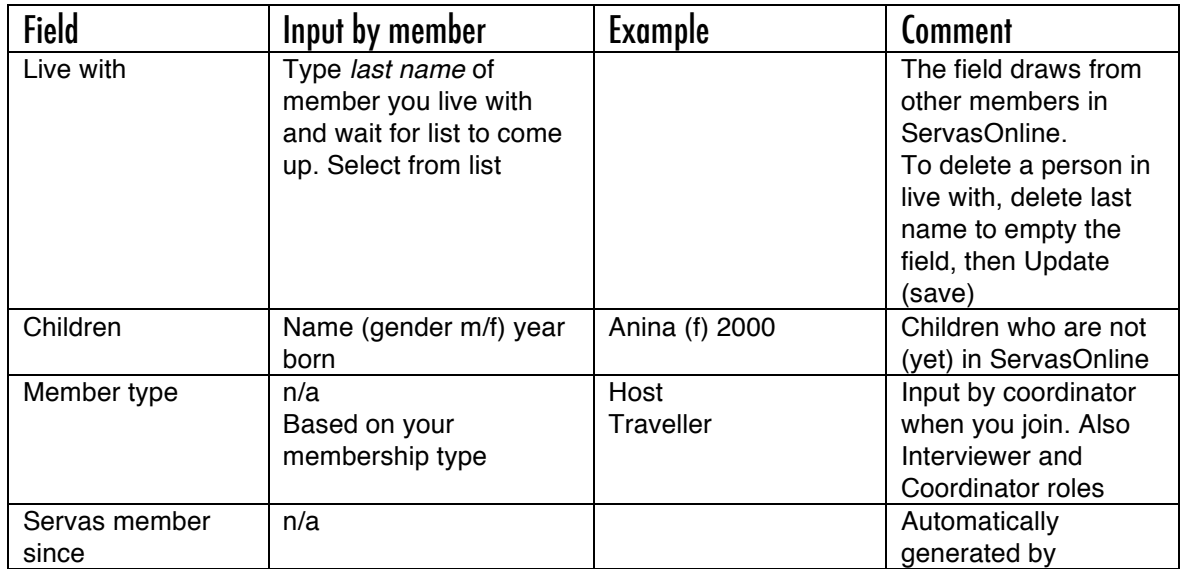

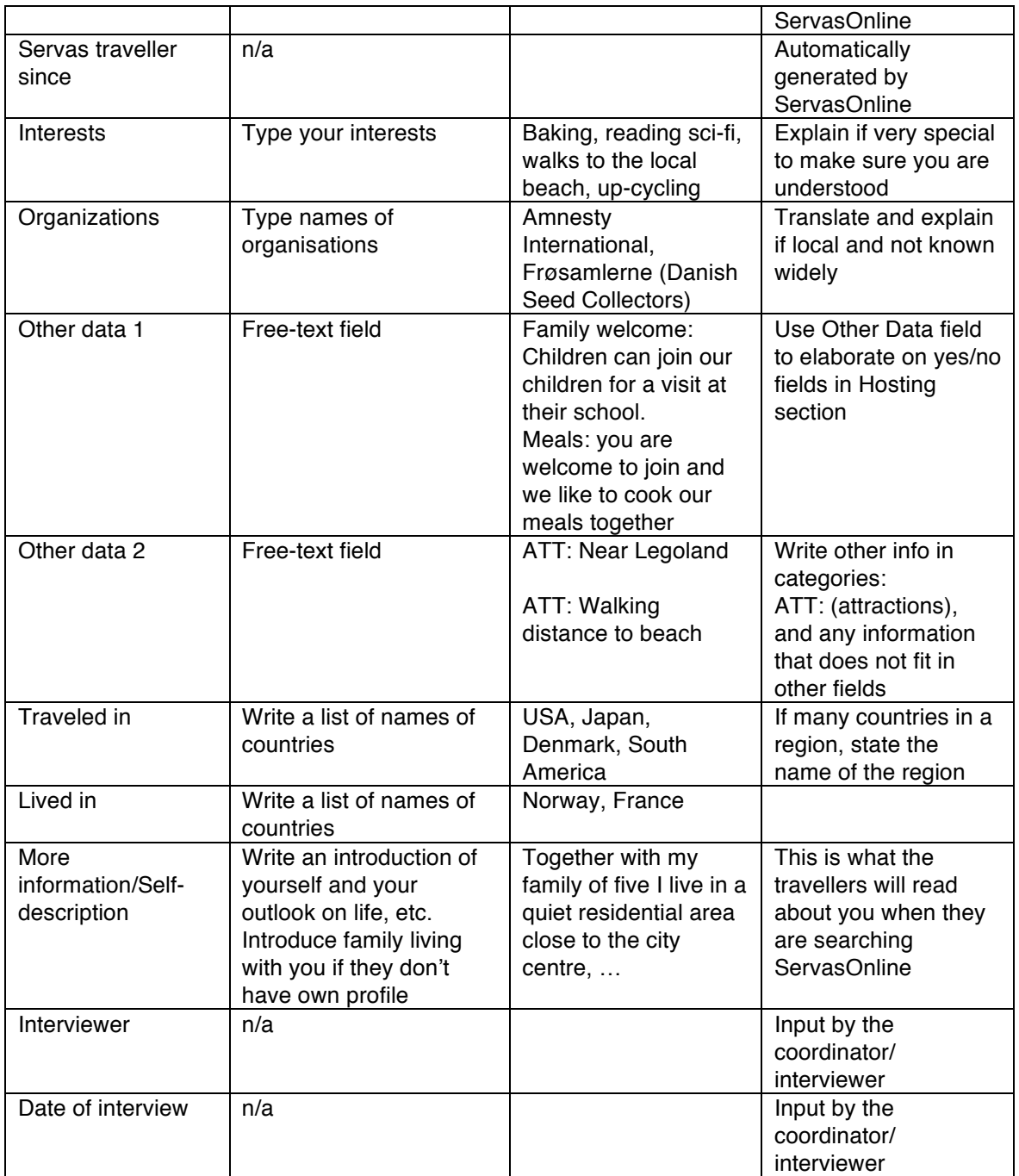

#### **Hosting**

If you select "yes" in a red/green selector field without an adjoining text field it is a good idea to add a few words about the conditions in the two "Other Data" fields in More about me.

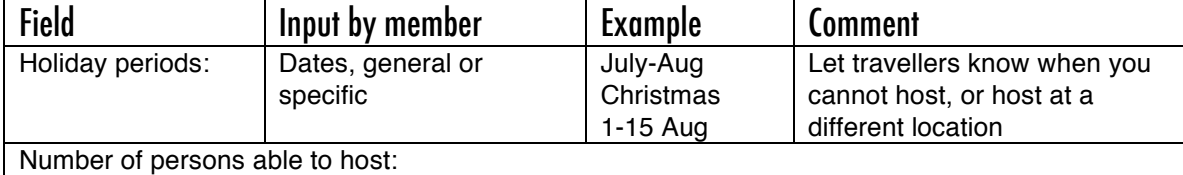

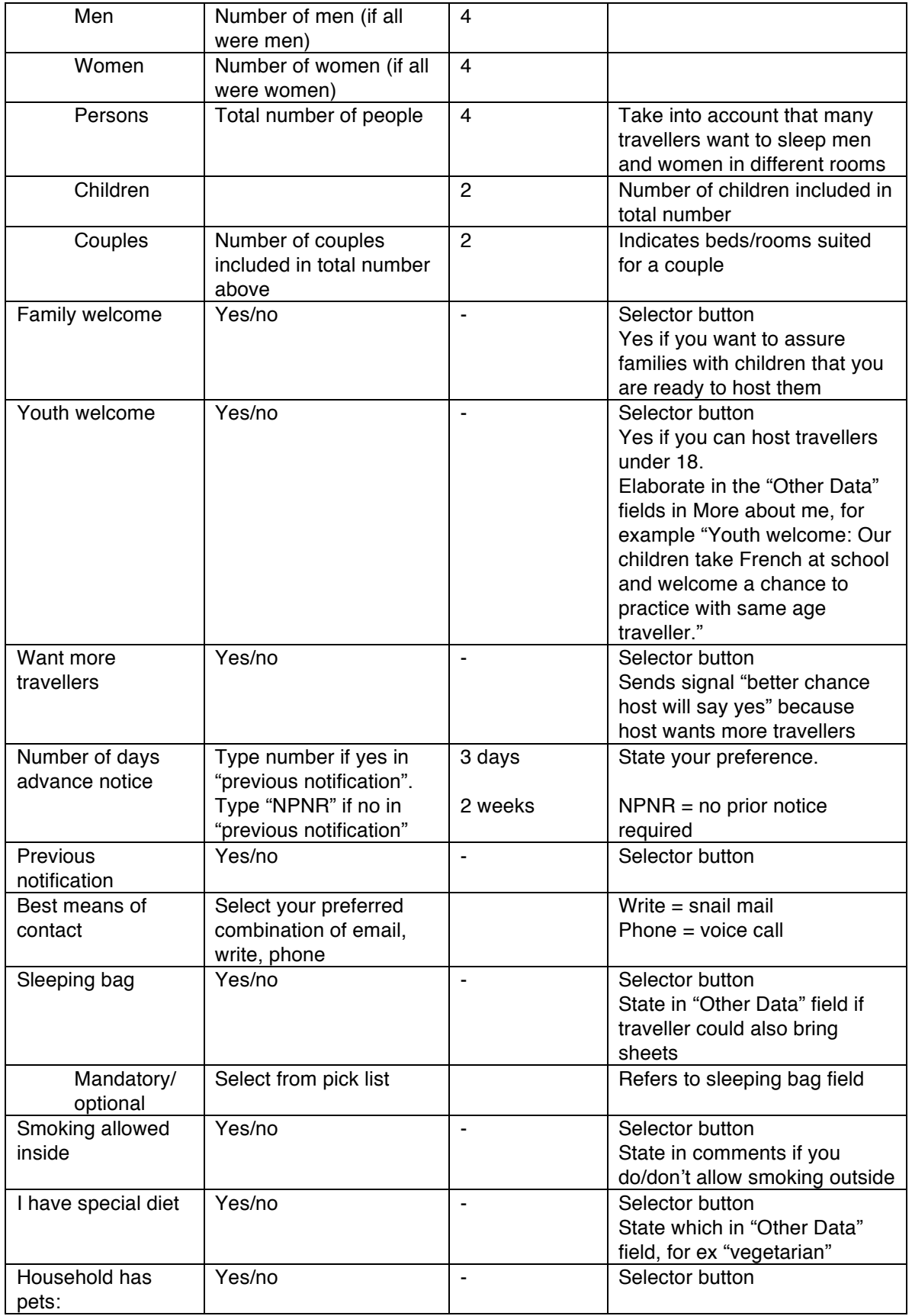

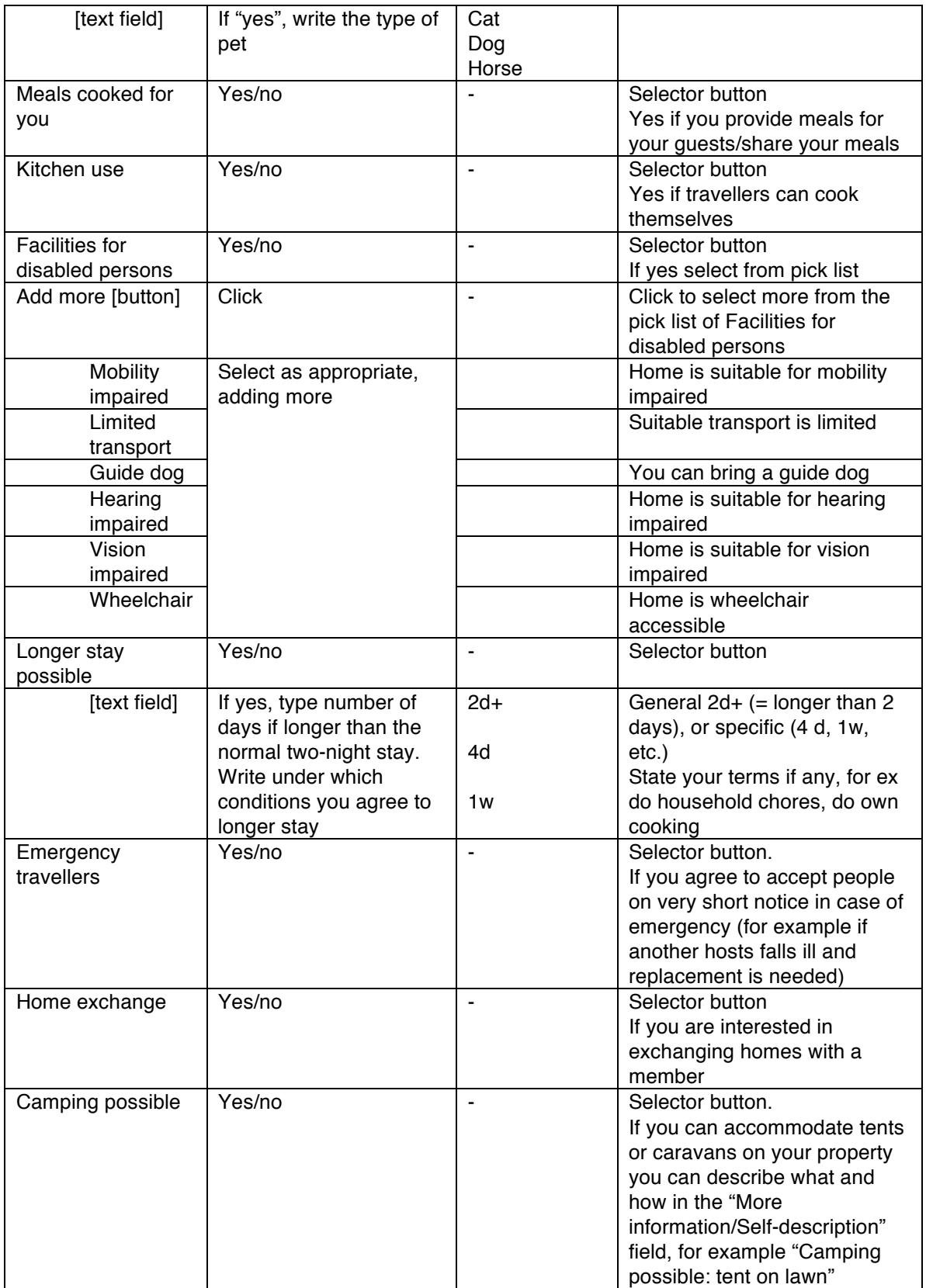

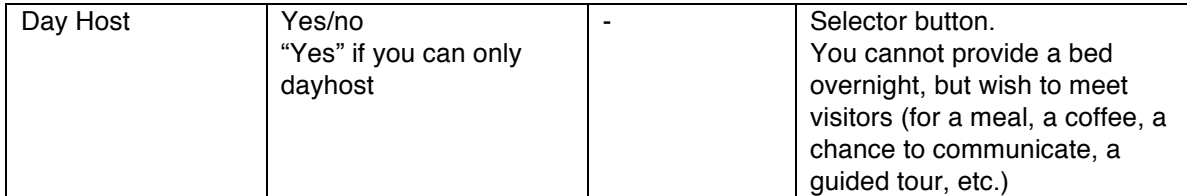